### CS 63.12 Course Outline as of Fall 2015

## **CATALOG INFORMATION**

Dept and Nbr: CS 63.12 Title: MS ACCESS AND VBA Full Title: Microsoft Access and Visual Basic for Applications Last Reviewed: 5/10/2010

| Units   |      | Course Hours per Week |      | Nbr of Weeks | <b>Course Hours Total</b> |       |
|---------|------|-----------------------|------|--------------|---------------------------|-------|
| Maximum | 3.00 | Lecture Scheduled     | 3.00 | 17.5         | Lecture Scheduled         | 52.50 |
| Minimum | 3.00 | Lab Scheduled         | 0    | 4            | Lab Scheduled             | 0     |
|         |      | Contact DHR           | 0    |              | Contact DHR               | 0     |
|         |      | Contact Total         | 3.00 |              | Contact Total             | 52.50 |
|         |      | Non-contact DHR       | 0    |              | Non-contact DHR           | 0     |

Total Out of Class Hours: 105.00

Total Student Learning Hours: 157.50

| Title 5 Category: | AA Degree Applicable                          |
|-------------------|-----------------------------------------------|
| Grading:          | Grade or P/NP                                 |
| Repeatability:    | 00 - Two Repeats if Grade was D, F, NC, or NP |
| Also Listed As:   |                                               |
| Formerly:         | CIS 69.33                                     |

#### **Catalog Description:**

An advanced course in Microsoft Access designed for students who have successfully completed the beginning course. This course will explore advanced queries, including SQL, forms, and reports. Macros and modules will be used to develop sophisticated turnkey applications; multi-user applications and security will be discussed.

**Prerequisites/Corequisites:** Course Completion of CS 63.11 ( or CIS 69.31 or CIS 82.21)

**Recommended Preparation:** Eligibility for ENGL 100 or ESL 100

### **Limits on Enrollment:**

### **Schedule of Classes Information:**

Description: An advanced course in Microsoft Access designed for students who have successfully completed the beginning course. This course will explore advanced queries, including SQL, forms, and reports. Macros and modules will be used to develop sophisticated turnkey applications; multi-user applications and security will be discussed. (Grade or P/NP) Prerequisites/Corequisites: Course Completion of CS 63.11 ( or CIS 69.31 or CIS 82.21)

# **ARTICULATION, MAJOR, and CERTIFICATION INFORMATION:**

| AS Degree:<br>CSU GE: | Area<br>Transfer Area | Effective:<br>Effective: | Inactive:<br>Inactive: |
|-----------------------|-----------------------|--------------------------|------------------------|
| <b>IGETC:</b>         | Transfer Area         | Effective:               | Inactive:              |
| CSU Transfer          | Effective:            | Inactive:                |                        |
| UC Transfer:          | Effective:            | Inactive:                |                        |

CID:

### **Certificate/Major Applicable:**

Certificate Applicable Course

## **COURSE CONTENT**

### **Outcomes and Objectives:**

Upon completion of the course, students will be able to:

- 1. Explain and implement programming logic constructs.
- 2. Design relational database applications using the rules of normalization.
- 3. Create database applications using tables, forms, reports, and queries.
- 4. Automate the database application using macros and VBA (Visual Basic for Applications).

## **Topics and Scope:**

- 1. Overview of the Access objects
  - a. Tables
  - b. Queries
  - c. Forms
  - d. Reports
  - e. Macros
  - f. Modules
- 2. Definition of relational database
- 3. Normalization
  - a. Goals of normalization
  - b. First normal form
  - c. Second normal form
  - d. Third normal form
  - e. Fourth normal form
  - f. Fifth normal form
- 4. Names: The Leszynski-Reddick (L\_R) convention
- 5. Primary keys and indexes
  6. Relationships
- - a. Rules for creating relationships

- b. Referential integrity
- 7. Queries
  - a. Review of simple queries
  - b. Dynasets and snapshots
  - c. Joining tables
    - 1) equi-joins
    - 2) outer-joins
    - 3) the not-in query
    - 4) self-joins
  - d. Parameter queries
  - e. Calculations in queries
  - f. SQL (Structured Query Language)
    - 1) history of SQL
    - 2) syntax conventions
    - 3) select query syntax
    - 4) action query syntax
- 8. Forms
  - a. Controls
    - 1) bound
    - 2) unbound
    - 3) calculated
  - b. Main and subforms
    - 1) designing
    - 2) properties
  - 3) the event trigger cycle
  - c. Drill down forms
    - 1) macros
    - 2) visual basic
  - d. Switchboards
- 9. Macros
  - a. The user interface
  - b. Organizing the tasks
  - c. Documenting your application
  - d. Macro groups
  - e. Starting up your application
  - f. Conditions in macros
  - g. Macro loops
  - h. Macro errors
  - i. Troubleshooting
  - j. Single stepping through macros
  - k. Autokeys macros
  - 1. Automating switchboards
  - m. Looking up information in tables and queries
    - 1) combo boxes
    - 2) dlookup
    - 3) autolookup query
  - n. Navigating to controls and records
  - o. Data entry operations
    - 1) validating data
    - 2) adding records
    - 3) changing data
    - 4) deleting records

- p. Controlling the user interface
  - 1) custom menu bars
  - 2) custom tool bars
  - 3) custom key assignments
- 10. Visual Basic or Macros
- 11. Event driven programming
  - a. Event driven vs traditional methods
  - b. Handling events with VBA
- 12. Modules and procedures
  - a. Forms and reports modules
  - b. Standard modules
  - c. The general object
  - d. VBA handlers
  - e. Compiling code
- 13. Procedures
  - a. Subroutines and functions
  - b. Procedure declaration
- 14. Variables
  - a. Variable types
  - b. Declaring variables
  - c. Constants
  - d. Variable scope and lifetime
- 15. Making decisions
  - a. If...Then
  - b. If...Then...Else
  - c. Else If
  - d. Logical operators with the If Statement
  - e. Operator precedence
- 16. Repetition
  - a. Loops
  - b. Nested control structures
  - c. Exiting a control structure
- 17. Arrays
  - a. Static arrays
  - b. Dynamic arrays
- 18. Object Oriented Programming
  - a. Objects
    - 1) properties
    - 2) methods
    - 3) classes
  - b. Collections
    - 1) containers and documents
    - 2) forms container
    - 3) errors collection
    - 4) default collections
- 19. Recordsets
  - a. Opening
  - b. Refreshing
  - c. Moving through recordsets
  - d. Counting records
  - e. Looking for specific records
  - f. Bookmarks

- g. Editing records in recordset
- 20. Queries at run-time
  - a. Drill down forms
  - b. SQL
- 21. Displaying selected records at run-time
- 22. Working with external data
- 23. Error handling
  - a. Planning for errors
  - b. Types of errors
  - c. VBA (Visual Basic Application) errors
  - d. Form and report errors
  - e. DAO (Data Access Object) errors
- 24. Debugging
  - a. Program execution
  - b. The debug window
- 25. Data access in a multi-user environment
  - a. Chaining databases
  - b. Attachment managers
  - c. Setting the default environment
  - d. Locking schemes
- 26. Security
  - a. Activating the security system
  - b. Creating groups
  - c. Creating users
  - d. Assigning permissions
- 27. Managers and add-in utilities
  - a. Database splitter
    - b. Add-in utilities

## Assignment:

- 1. Written quizzes
- 2. Performance exams on computer
- 3. Read 20-30 pages per week
- 4. Answer end-of-chapter questions
- 5. Computer tutorial labs
- 6. Case studies done on the computer

## Methods of Evaluation/Basis of Grade:

**Writing:** Assessment tools that demonstrate writing skills and/or require students to select, organize and explain ideas in writing.

None, This is a degree applicable course but assessment tools based on writing are not included because problem solving assessments are more appropriate for this course. Writing 0 - 0% **Problem Solving:** Assessment tools, other than exams, that demonstrate competence in computational or non-computational problem solving skills.

Homework problems (reading, end-of-chapter questions), project

**Skill Demonstrations:** All skill-based and physical demonstrations used for assessment purposes including skill performance exams.

Performance exams, lab tutorials

**Exams:** All forms of formal testing, other than skill performance exams.

Quizzes: multiple choice, true/false, matching items, completion

**Other:** Includes any assessment tools that do not logically fit into the above categories.

Attendance, class participation

### **Representative Textbooks and Materials:**

New Perspectives: Microsoft Access 2003 With Visual Basic For Applications, by Briggs. Course Technology, 2005 (or most current in field).

| Problem solving |
|-----------------|
| 20 - 30%        |

Skill Demonstrations 20 - 30%

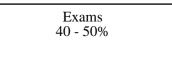

| Other Category |  |
|----------------|--|
| 10 - 20%       |  |